## **LES DONNÉES OUVERTES, FUTUR ELDORADO DU JOURNALISME**

**LE 8 FÉVRIER 2010 TATIANA [KALOUGUINE](http://owni.fr/author/tatianakalouguine/)**

**Responsable des « projets d'anticipation » au pôle Télécoms et Médias de Sofrecom (filiale R&D de France Telecom), Valérie Peugeot [...] intervenait jeudi 28 janvier à la Cantine sur le thème « Web des données, données ouvertes » . Je lui ai demandé quelle était sa vision d'un métier plein d'avenir, nous dit-on : le datajournalisme…**

Responsable des « projets d'anticipation » au pôle Télécoms et Médias de **[Sofrecom](http://www.sofrecom.com/)** (filiale R&D de France Telecom), **Valérie [Peugeot](http://vecam.org/article142.html)** passe ses journées à tenter d'imaginer le futur : medias sociaux, internet des objets, biens communs du web, etc. Une sorte d'Aldous Huxley moderne… dont les romans ne seraient pas de la fiction. Valérie intervenait jeudi 28 janvier à la Cantine sur le thème « Web des données, données ouvertes » . Je lui ai demandé quelle était sa vision d'un métier plein d'avenir, nous dit-on : le **datajournalisme**…

Qu'on ne s'y trompe pas. Si le sujet des données « ouvertes » (ou « libérées ») passionne surtout les geeks -et déjà quelques « marketteurs »-, il ne devrait pas tarder à intéresser d'autres communautés. A commencer par les médias qui vont vite comprendre le formidable potentiel que constitue cette nouvelle matière première pour les métiers de l'info. Voilà que je me prends à rêver: dans le meilleur des mondes, les « open data » pourraientelles nous offrir à nous journalistes l'occasion de nous réapproprier ce rôle d'intermédiaire qu'on a de plus en plus tendance à nous contester ?

Mais écoutons plutôt notre spécialiste… **1) Qu'est-ce qu'une donnée « ouverte » ou « libérée » ?** (1:11)

**2) On a beaucoup parlé de [data.gov](http://www.data.gov/), le site américain de partage des données des collectivités et de l'Etat (suivi il y a peu de son équivalent [britannique](http://www.data.gov.uk/)). En quoi consiste ce site et quel est l'intérêt de ces bases de données pour l'internaute, le citoyen ?**

**3) Quel peut-être le rôle du journaliste face à ces masses de données ?**

(1:00)

**4) Qu'entendez-vous précisément par la notion d' « intermédiaire » ou de « médiateur » ?**

(2:21)

**5) Où en est l'Etat français quant à l'ouverture des données publiques ?**

(1:45)

**6) Et pourquoi chez nous ça bloque ?**

(2:00)

**7) On a parlé des données publiques, provenant des différentes institutions dépendantes de l'Etat et des collectivités locales. Qu'en est-il des bases de données alimentées par les internautes eux-mêmes ? Comment s'assurer de la fiabilité des données communiquées par des anonymes (là, le journaliste est forcément interpellé) ?**

(3:57)

Fin de l'entretien.

Voici maintenant, pour les plus passionnés d'entre-vous, l'intégralité du speech de Valérie Peugeot à La Cantine (où elle ne parlait pas spécifiquement de datajournalisme), ainsi que le diaporama qui l'accompagnait…

Eléments de contexte : la salle est minuscule mais bondée en ce jeudi matin. Le public : rien que des garçons munis de notebooks (on est bien à la Cantine). Mon voisin filme et retransmet en live avec son iPod via **[Ustream](http://www.ustream.tv/)** et twitte en même temps, hum. Je me sens plus dodo que jamais avec ma vieille camera Canon datant de 2001, mais passons. Deuxième étonnement : ce public est pointu, connaît bien le dossier et s'implique à fond dans le débat.

Si vous êtes prêts à enquiller ces vidéos, votre patience sera récompensée. Car ce thème des données ouvertes est plein de tiroirs et soulève une multitude de questions d'ordre technique, politique, sociologique et même philosophique. Et les réactions épidermiques de la salle à cet exposé donnent un bon avant goût des grands débats qui agiteront la vie publique française dans les années à venir, lorsque (on l'espère) l'**[APIE](https://www.apiefrance.com/)** (Agence du patrimoine immatériel de l'Etat) se décidera à ouvrir les données « publiques »… au public.

J'attends vos commentaires !

Voici les 3 premières vidéos, de 15 à 20 min chacune. Il y en a 3 autres, que je diffuserai en fonction du nombre de visionnages (c'est un truc assez lourd à gérer) :

1/6 (15:18)

2/6 (19:41)

3/6 (19:50)

Pour aller plus loin :

**Le journalisme de données, les données ouvertes et la dictature de la [transparence](http://fr.readwriteweb.com/2009/10/19/a-la-une/data-journalism-journalisme-de-donnee-ouvertes-dictature-transparence/)**, par Fabrice Epelboin sur ReadWriteWeb.

**Open Government data presents new journalism [opportunities](http://www.citmedialaw.org/blog/2010/open-government-data-presents-new-journalism-opportunities-and-legal-challenges) and legal challenges**, un billet de l'avocate Hellen Fu, sur le blog Citizen Media Law Project

**Le database journalism pour nous sauver du « [frogboiling](http://databasejournalism.wordpress.com/2009/11/10/le-database-journalism-pour-nous-sauver-du-%C2%AB-frogboiling-%C2%BB/) »**, par Caroline Goulard, sur le blog Databasejournalism.

**Pour un [journalisme](http://www.slate.fr/story/8643/pour-un-journalisme-de-donnees) de données**, par Nicolas Vanbremeersch (Versac), sur Slate.fr

A visiter aussi: **[Windows](http://windowonthemedia.com/) on The Media**, le blog de Nicolas Kayser-Bril, jeune pionnier du datajournalism à la française qui explique sa démarche et publie quelques unes de ses enquêtes.`

>> Article initialement publié sur **La Voix du [dodo](http://www.lavoixdudodo.info/)**

>> » **Illustration de page d'accueil par [Stéphan](http://www.flickr.com/photos/st3f4n/) sur Flickr**

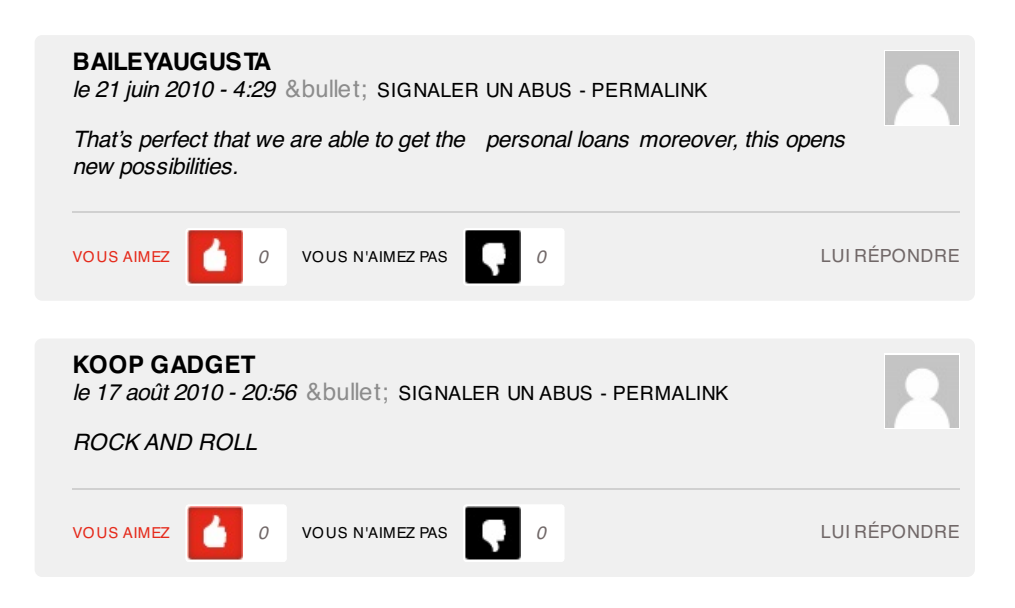

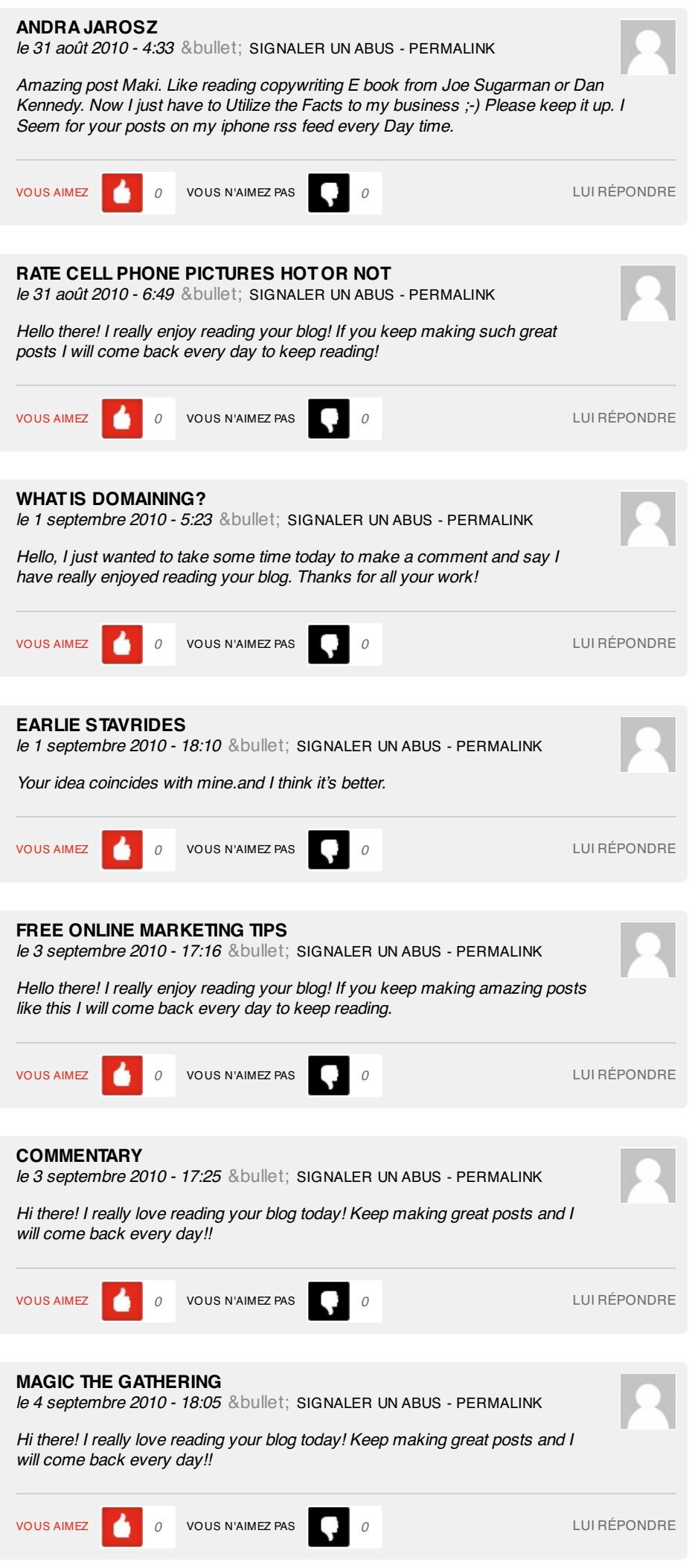

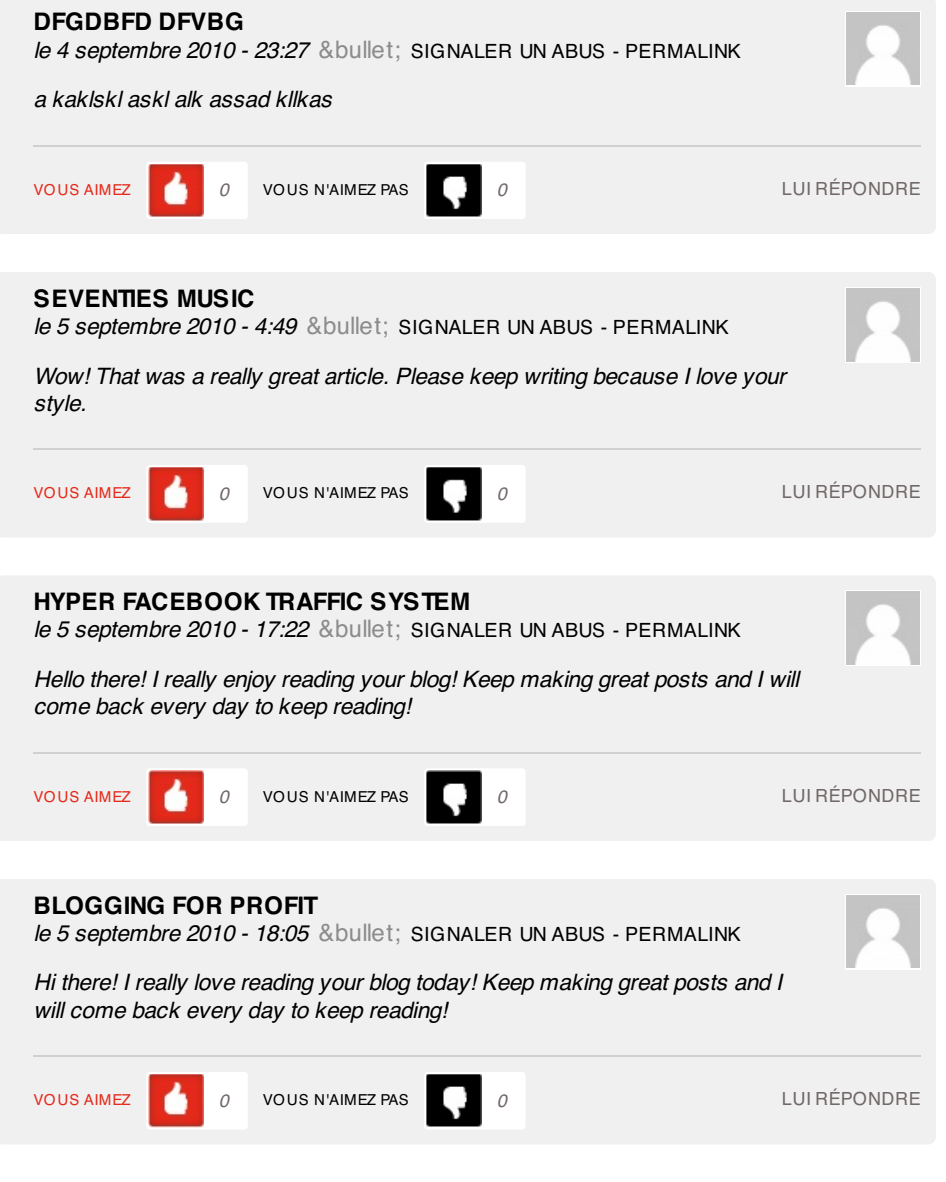

## **3 pings**

Les tweets qui [mentionnent](http://topsy.com/tb/owni.fr/2010/02/08/les-donnees-ouvertes-futur-eldorado-du-journalisme/) Les données ouvertes, futur eldorado du journalisme | Owni.fr -- Topsy.com le 8 février 2010 - 11:34

[...] Ce billet était mentionné sur Twitter par Nicolas Voisin, Aurélien Fache. Aurélien Fache a dit: [#owni] Les données ouvertes, futur eldorado du journalisme <http://goo.gl/fb/S66Z> [...]

El dilema de la [transparencia](http://blogs.alianzo.com/redessociales/2010/03/01/el-dilema-de-la-transparencia/) - Redes Sociales le 1 mars 2010 - 2:45

[...] Si periódicos, radios y televisiones dejan de ser intermediarios entre ciudadanos y políticos, ¿desaparecerán los periodistas? Yo estoy convencido de que no será así. Las herramientas que construyen los informáticos permiten la apertura, pero la consolidación de este proceso sólo puede venir de la mano de profesionales que sean capaz de analizar esta nueva información. [...]

[Bibliobsession](http://www.bibliobsession.net/2010/08/30/lipad-ce-phamakon/) » l'Ipad, ce pharmakon le 30 août 2010 - 16:03

[...] de liberté d'expression et d'utilisabilité dont on parle. Je crois que le "journalisme de données" a un avenir très prometteur, qui ne se limitera pas aux [...]